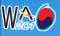

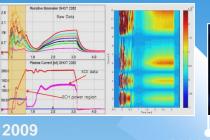

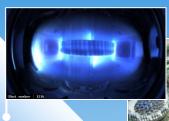

Development of the Operation Tools 2007 for the 2009 KSTAR Experiment

Sulhee Baek

KSTAR Research Center

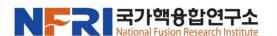

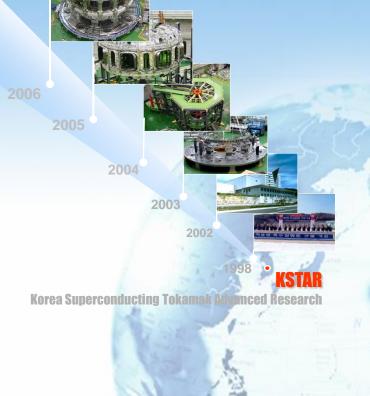

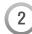

### **Outline**

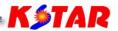

- Introduction
- Operator interface
- Data access tools
- Misc. tools
- Summary

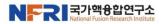

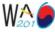

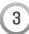

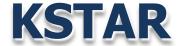

Introduction

Operator interface

Data access tools

Misc. tools

Summary

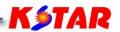

- KSTAR (Korea Superconducting Tokamak Advanced Research) is not an Accelerator but a Tokamak, Nuclear fusion research device.
- Refer to the invited talk, O-25, "Operational Results and Experience of KSTAR Integrated Control System" by Mi-Kyung Park.

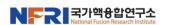

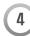

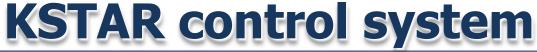

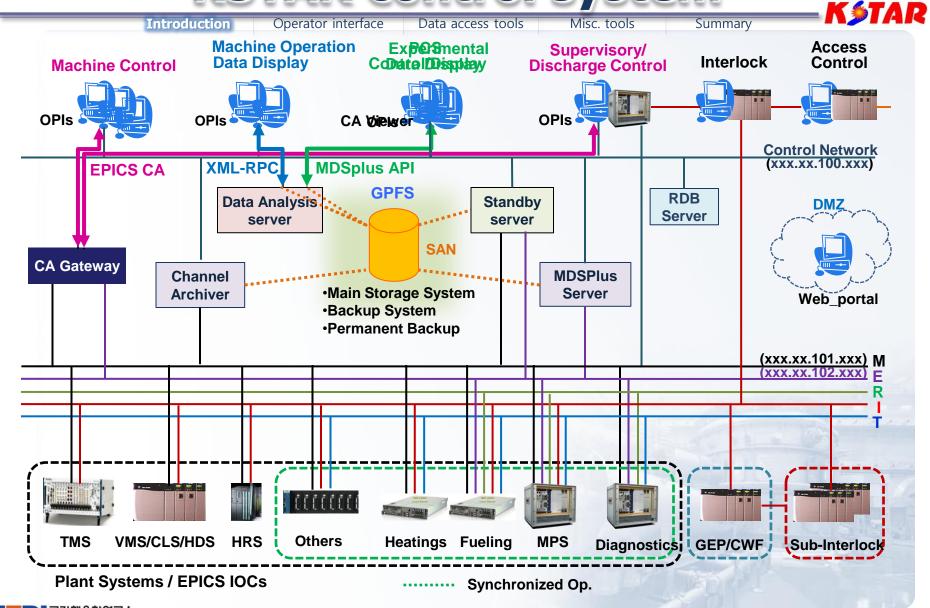

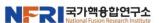

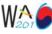

### Data access interface

Introduction

Operator interface

Data access tools

Misc. tools

Summary

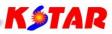

### EPICS Channel Access (CA) API:

- Live data access API
- Search and Connect Procedure

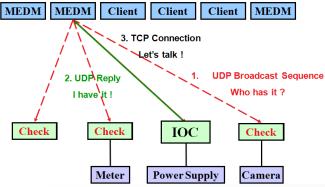

Basic Procedure for a Channel Access Client
 Initialize CA → Search → Do get or put → Monitor → Give CA a chance to work → Clear a channel → Close CA

#### XML-RPC:

- Archived operation data service protocol
- A remote procedure call protocol which uses XML to encode its calls and HTTP as a transport mechanism
- Archive data server's calls return following information
  - archiver.info: version information
  - archiver.archives: the archives that this data server can access
  - archiver.names: channel names and start/end times
  - archiver.values: values from the archive identified by the key for a given list of channel names and a common time range

### MDSPlus API:

- Experimental data access API
- Data Hierarchy Trees, Nodes, and Models
  - hierarchy of model trees (
  - hierarchy of shot trees (

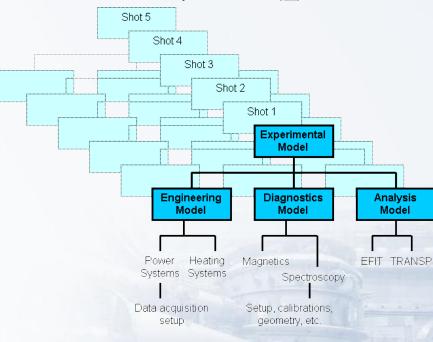

Basic Procedure for a MDSplus connection
 ➤mdsconnect → mdsopen → result = mdsvalue → mdsput → mdsclose → mdsdisconnect

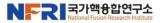

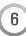

### **KSTAR OPI Panels**

Introduction

**Operator interface** 

Data access tools

Misc. tools

Summary

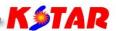

#### **Development tools**

- Qt (KWT, QtCATool), MEDM, EDM
- KSTAR Widget Toolkit (KWT) is a development toolkit to make Qtapplication for the EPICS-based control system.
- **Total number of the panels** 
  - about 150 EA including sub-panels

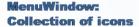

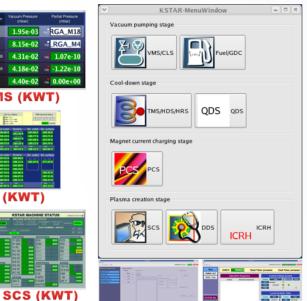

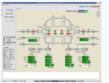

Fuel+GDC (KWT)

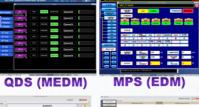

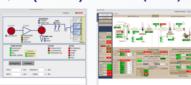

**ICRH (KWT)** 

ECH (KWT)

DDS (QTCATOOL) TSS (QTCATOOL)

MenuWindow and Operator Interfaces for the KSTAR operation

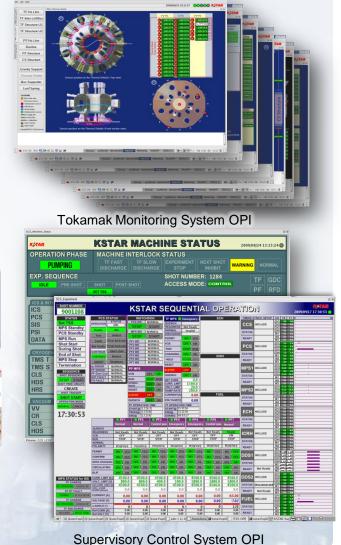

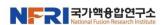

VMS (KWT)

TMS (KWT)

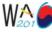

# **KSTAR Widget Toolkit (KWT)**

Introduction

**Operator interface** 

Data access tools

Misc. tools

Summary

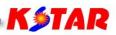

### Requirements of KSTAR OPI

- Performance
- Stable EPICA CA communication
- Easy & fast development
- Usability
- Consistency of appearance

### Features of KWT library

- Intuitive C++ class library
- Portability across desktop and embedded operating systems
- Integrated development tools with cross-platform IDE
- High runtime performance and small footprint on

### Inheritance Hierarchy of Library Properties

- Qt -4.3.2
- QWT-5.0.0rc1
- EPICS base-3.14.8.2

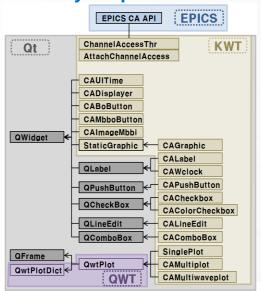

### Principal of the Qt-CA Interface

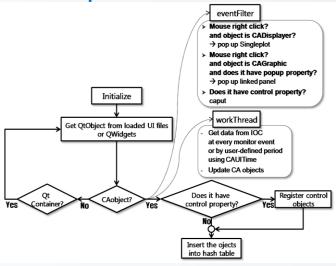

### Screenshot of the KWT(Qt) IDE

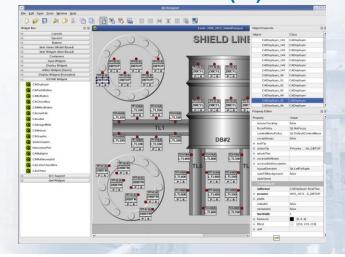

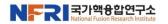

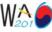

### Live data tools

Introduction

Operator interface

Data access tools

Misc. tools

Summary

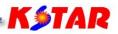

#### Run-time chart

- StripTool, StripToolLegend (customized StripTool)
- Multiplot (Multiwaveplot)
  - Plot 10 ch at a time
  - Application and Plug-in widget
- Singleplot
  - Poped up at the mouse right-click

### Debugging utilities

- camonitor
- Probe (Motif Channel Monitoring program)

### Operator interface utilities

- MEDM (Motif Editor and Display Manager)
- EDM (Extensible Display Manager)
- DM2K

#### Gateway

Gateway

#### CA Interfaces to other tools and languages

- JCA (Java Channel Access)

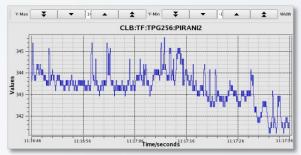

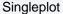

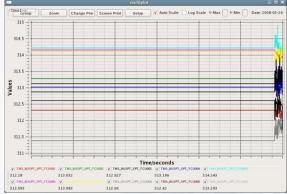

#### Multiplot

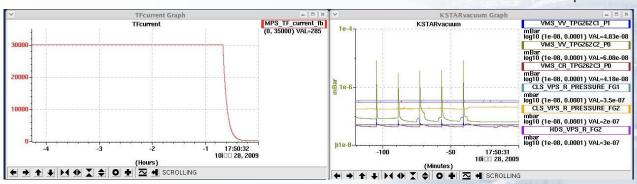

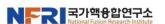

StripTool

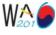

# **Archived operation data tools**

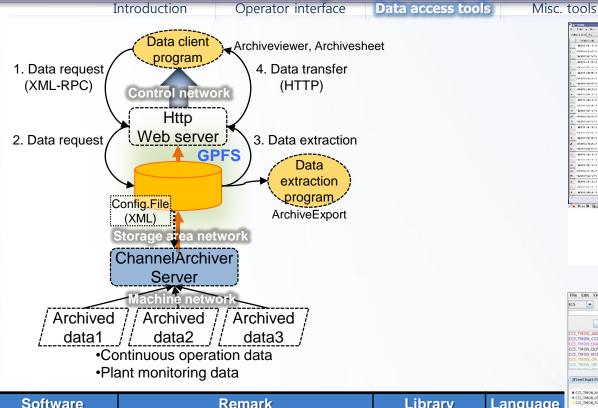

| Software          | Remark                                                                                              | Library                             | Language |
|-------------------|----------------------------------------------------------------------------------------------------|-------------------------------------|----------|
| ArchiveEngine     | •Core module for Channel Archiver server<br>•Acquire data via CA and store it                       | Xml-rpc, Xerces,<br>Channelarchiver | C/C++    |
| ArchiveDataServer | •Retrieve the operational data based on information extracted from index file and requests from OPI | Xml-rpc, Xerces,<br>Channelarchiver | c/cgi    |
| ArchiveExport     | Command-line archive data retrieval tool                                                            | Channelarchiver                     | C/C++    |
| Archiveviewer     | •Plot data in 2-D chart                                                                             | Archiveviewer.jar                   | Java     |
| Archivesheet      | •Display data in a spread sheet                                                                     | Developed using xml-rpc, Qt         | C++/Qt   |

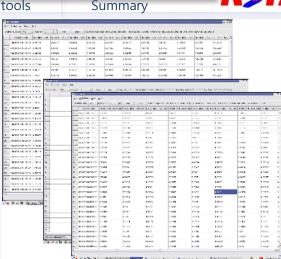

Archivesheet

Main Time Axis

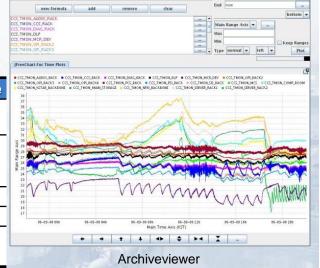

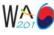

### **Experimental data tools**

Introduction

Operator interface

Data access tools

Misc. tools

Summarv

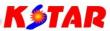

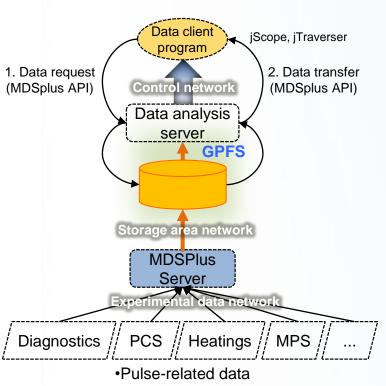

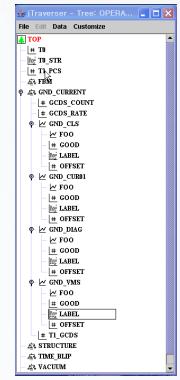

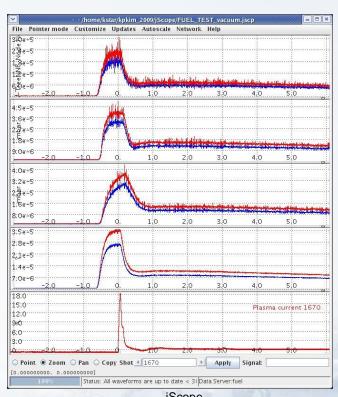

iTraverser

**iScope** 

| Software   | Remark                                                                     | Library        | Language |
|------------|----------------------------------------------------------------------------|----------------|----------|
| mdsip      | Core module for the Mdsplus server to generate the experimental data files | mdsip          | C/C++    |
| jScope     |                                                                            | jScope.jar     | Java     |
| jTraverser | Tool to configure MDSplus DB structure                                     | jTraverser.jar | Java     |

Software for KSTAR Experimental Data Management System

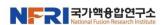

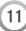

### **Common interface**

Introduction

Operator interface

Data access tools

Misc. tools

Summary

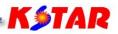

Interface library for the commercial S/W

| Software | Remark      | Data to access    | Library                | Language      |
|----------|-------------|-------------------|------------------------|---------------|
| IDL      | 1           | Operation data    | Ezca                   | IDL script    |
|          |             | Experimental data | Mdsconnect,<br>Mdsopen | IDL script    |
| MATLAB   | coloulation | Operation data    | Мса                    | MATLAB script |
|          |             | Experimental data | Mdsconnect,<br>Mdsopen | MATLAB script |

Common interface for KSTAR Data Management System

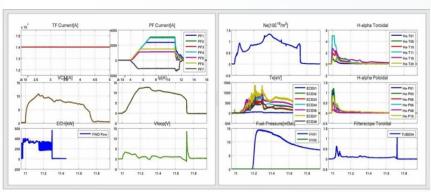

An image generated using MATLAB chart function and MDSplus API

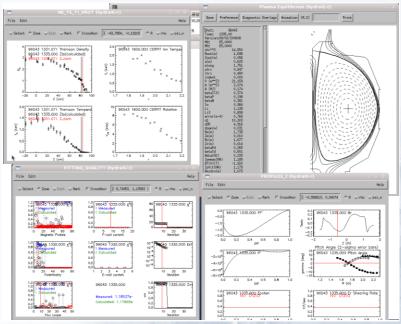

EFIT viewer (one of the IDL applications) using MDSplus API [DIII-D data]

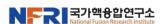

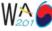

### Web-based logbook

Introduction

Operator interface

Data access tools

Misc. tools

Summary

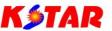

### E-logbook

- Introduction of the GA DIII-D E-logbook
- Functions
  - Making logbook entry
  - · Search by selection option or SQL
  - Customized query
  - Total number of the logbook entries was 7323.

#### Shot-summary

- Shot-summary generated automatically by the KSTAR shot sequence
- Functions
  - Search by shot number, date, and values
  - Display searched result as Web page or PDF

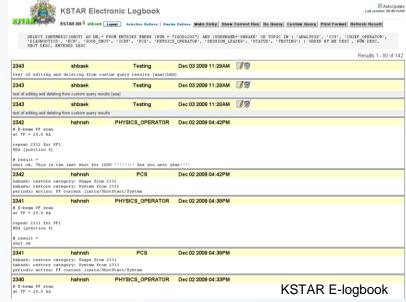

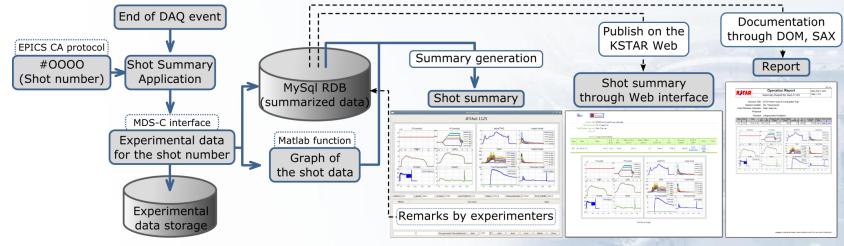

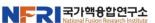

Shot-summary generation procedure

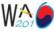

# Remote participation service

Introduction

Operator interface

Data access tools

Misc. tools

Summary

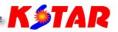

### Experimental proposal

45 experimental proposals were submitted by collaborators.

### Web-portal

 Introduced GA DIII-D web-portal package including various web applications needed for the nuclear fusion experiment.

### Experimental data access

 Remote access control service to the experimental data

#### Machine access

 Device access control to the machine in the KSTAR network

#### Video conferencing service

– (H.323)

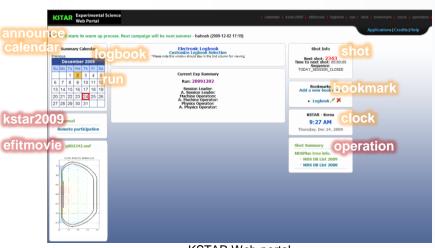

KSTAR Web-portal

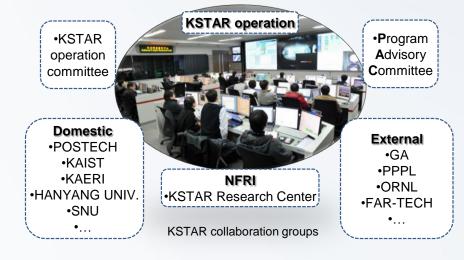

|          | Institute | Webportal users | Exp. data access | Machine access | Video<br>conference |
|----------|-----------|-----------------|------------------|----------------|---------------------|
| External | GA        | 5               | 35               | 31             | 2                   |
| users    | PPPL      | 6               | 19               | 2              | 1                   |
|          | FAR-TECH  | 1               | -                | -              | -                   |
|          | MIT       | 1               | -                | ı              | -                   |
|          | ORNL      | 1               | 4                | -              | -                   |
|          | NIFS      | 1               | 1                | ı              | -                   |
|          | JAEA      | 1               | 2                | -              | -                   |
| Domestic | POSTECH   | 13              | 13               | -              | -                   |
| users    | KAERI     | 5               | 5                | -              | -                   |
|          | SNU       | 4               | -                | 1              | -                   |
|          | KAIST     | 3               | 3                | •              | -                   |
|          | etc.      | 5               | -                | -              | -                   |
| Sum      |           | 164             | 254              | 162            | 3                   |

Summation of the 2009 KSTAR remote participation services

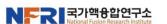

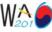

# **Control system monitoring**

Introduction

Operator interface

Data access tools

Misc. tools

Summary

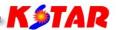

#### sysMon

Integration of Linux, VxWorks, CA Gateway system monitoring packages

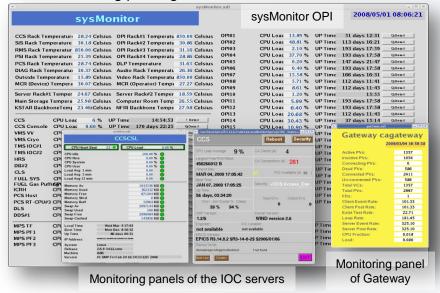

### Investigation of the control system monitoring tools

- IRMIS
  - It describes relationships between the elements using relational database (RDB) implementation instead of the drawing-based method.
  - PV crawlers for 15 IOCs were automated to crawl process variable information from the IOC and for 4 IOCs were installed to be operated manually.
- SNMP
  - Monitoring resources
    - CPU load, Free memory, service programs (httpd, sshd, ...)
    - User defined programs, disk information

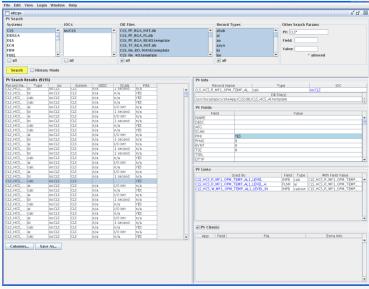

#### KSTAR IRMIS application

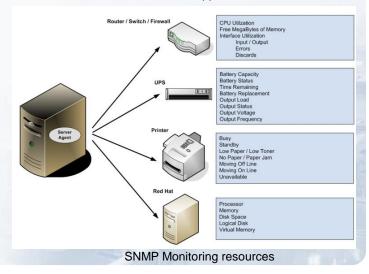

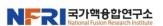

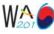

# **Configuration management**

Introduction

Operator interface

Data access tools

Misc. tools

Summary

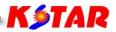

- EPICS database configuration
  - VDCT (Visual Database Configuration Tool)
- Version Control of source code and configuration files: CVS
  - CVS Tools: ViewVC (web interface), CVSmonitor (statistics tool)
- Remote S/W management
  - How it works?
    - **remoteopicontrol** on the engineering workstation executes a command for **remotesvr** running on a opi server, and remotesvr does actions allowed in the opi server.
  - Communication protocol: XML-RPC
  - Commands: opiupdate, opipluginupdate, opiinstall, shutdown
- Remote service monitoring
  - servicechecker: A tool to check registeredprocesses on IOCs and OPI servers

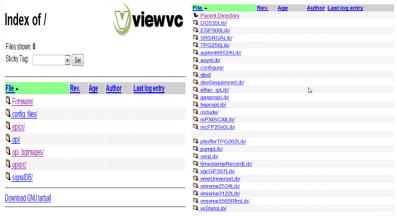

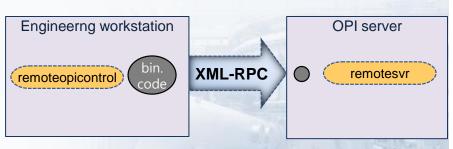

Remote S/W management tools

KSTAR CVS (ViewVC web interface)

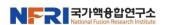

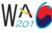

### **Improvement plans**

Introduction

Operator interface

Data access tools

Misc. tools

Summary

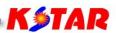

#### KWT

- Supporing diverse EPICS DB request type
  - KWT widgets request channel response as DBR\_DOUBLE type. Changing of DBR\_TYPE from DBR\_DOUBLE to DBR\_STRING is not difficult but we have to modify all OPIs in that case.
- Adding general scalability features
  - Qt has various layout widgets but we need new layout widget and policy to make CAwidgets be scalable with the consistent ratio.
- Enhancing usability for the development of popup panel
  - To make popup panel as template, all pvnames for the panel is come from the CAGraphic widget (symbol). So developer has to match the order of widgets. We need better usability for that.

#### Live data tools

- Elaboration of Multiplot (Multiwaveplot) and Singleplot
- Archived operation data tools
  - Investigation of alternative retrieval tools for Channel Archiver
- Control system monitoring tools
  - Application of IRMIS and SNMP for control system description and monitoring
  - MDSPlus crawler development

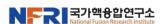

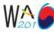

### Summary

Introduction

Operator interface

Data access tools

Misc. tools

Summary

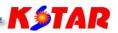

- About 150 OPI panels were developed using KWT and EPICS OPI tools, and there were no critical problems during a two year operation.
- Some live data tools were developed and used for KSTAR operation.
- We need to find out alternatives of the archiveviewer. Because the original author of the archiveviewer is no longer willing to maintain it.
- The KWT V1.0 was released. (http://kwt.sourceforge.net)

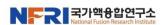

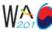

### **KSTAR Operation tools**

Introduction

Operator interface

Data access tools

Misc. tools

Summary

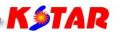

| Category                      | Name<br>Description                                                               | Package or developer    | Category                                                                                                    | <b>Name</b> <i>Description</i>                                                      | Package or developer     |  |
|-------------------------------|-----------------------------------------------------------------------------------|-------------------------|----------------------------------------------------------------------------------------------------|-------------------------------------------------------------------------------------|--------------------------|--|
| Operator<br>interface         | <b>KWT</b> <i>Qt-based OPI development tool-kit with 16 plug-in widgets</i>       | NFRI                    | Web-based<br>applications                                                                                                    | E-logbook<br>Web-based electrical logbook                                           | GA                       |  |
|                               | TMS, VMS, SCS, DDS, TSS, Fuel, QDS, MPS, KSTAR OPIs                               | NFRI                    |                                                                                                    | Web-portal Web-based portal application                                             | GA, NFRI (customization) |  |
|                               | Multiplot (Multiwaveplot)  Multi-channel live data plot application               | NFRI                    |                                                                                                    | Shot summary Summarized shot information                                            | NFRI                     |  |
|                               | Singleplot Multi-channel live data plot library                                   | NFRI                    | System monitoring tools                                                                                                    | sysMon<br>Control system monitoring package                                         | NFRI (customization)     |  |
| Live data tools               | StripToopLegend Customized StripTool to display seperated legend window           | NFRI<br>(customization) |                                                                                                    | IRMIS<br>Control system describing tool                                             | EPICS extensions         |  |
|                               | StripTool, camonitor, probe, MEDM,  EPICS extensions                              | EPICS extensions        |                                                                                                    | SNMP Distributed server resource monitoring tool                                    | ,                        |  |
| Archived operation data tools | ArchiveEngine, ArchiveDataServer, ArchiveExp<br>ort<br>Channel Archiver tools     | EPICS extensions        | Configuration management tools                                                                                                    | VDCT EPICS database configuration tool                                              | EPICS extensions         |  |
|                               | Archiveviewer Archived operation data retrieval tool Archivesheet                 | EPICS extensions        |                                                                                                    | CVS, ViewVC, CVSmonitor Version control tool of source code and configuration files |                          |  |
|                               | Archived operation data retrieval and conversion tool                             | NFRI                    |                                                                                                    | remoteopicontrol, remotesvr, opiupdate, etc.                                        | NFRI                     |  |
| Experimental                  | MDSip Core module for the MDSplus server to generat e the experimental data files | MDSplus                 |                                                                                                    | Remote S/W management tools  Servicechecker Remote service monitoring tool          | NFRI                     |  |
|                               | jScope 2-D plotting tool of experimental data (MDSplus,                           | MDSplus                 | KWT, Multiplot (Multiwaveplot), Singleplot,<br>StripToolLegend and Archivesheet can be applied to<br>the EPICS-based control system. |                                                                                     |                          |  |
|                               | jTraverse Model-tree browsing tool of experimental data (MDSplus)                 | MDSplus                 |                                                                                                    |                                                                                     |                          |  |
|                               | MDSplus API General purpose interface to experimental data (MDSplus)              | MDSplus                 |                                                                                                    |                                                                                     |                          |  |

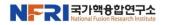

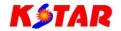

# Thank you.

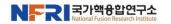